[Windows](http://documents.manualsworld.com/to.php?q=Windows Media Player Dvd Decoder Error) Media Player Dvd Decoder Error >[>>>CLICK](http://documents.manualsworld.com/to.php?q=Windows Media Player Dvd Decoder Error) HERE<<<

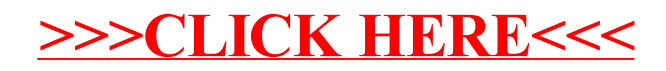